## **OPCUG and PATACS February 16, 2019**

#### **Windows Computer Obsolescence & Security:**

#### **Table 1: Microsoft Windows Support Lifecycle End Dates**

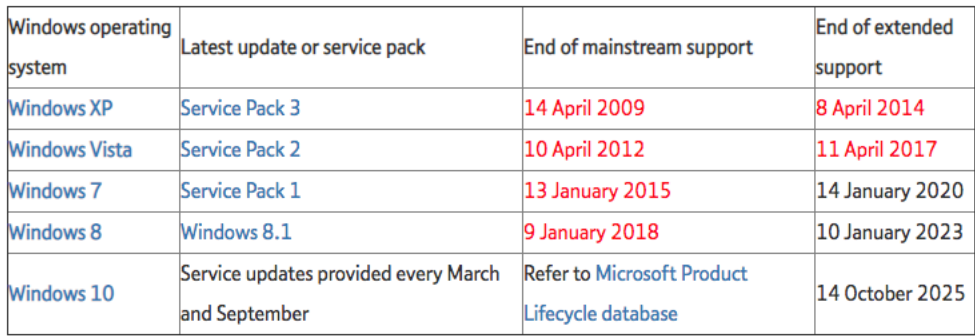

**Mainstream support** includes enhancements, bug fixes and security fixes.

**Extended support** includes bug fixes and security fixes.

See<https://support.microsoft.com/en-us/help/13853/windows-lifecycle-fact-sheet> for Microsoft's "Windows lifecycle fact sheet". Windows 10 version 1809, introduced October 2, 2018, *end of service April 14, 2020.*

### **Apple Computer Obsolescence & Security:**

See<https://support.apple.com/en-us/HT201624> for information on "Vintage" and "Obsolete" Apple products. Apple typically continues to release security and serious bug-fix updates for macOS for about two years after hardware support ceases. See [https://support.apple.com/en](https://support.apple.com/en-us/HT201222)[us/HT201222](https://support.apple.com/en-us/HT201222) for Apple security updates.

#### **Computer Backup:**

| <b>Product</b>                        | <b>Where to Acquire</b>                        | <b>Platform</b>  | <b>Comments</b>    |
|---------------------------------------|------------------------------------------------|------------------|--------------------|
| Acronis True Image 2018               | https://www.acronis.com                        | Windows &<br>Mac | $$50+$             |
| <b>AOMEI Backupper Standard 4</b>     | https://www.aomeitech.com                      | <b>Windows</b>   | Free and \$50      |
| Byckup <sub>2</sub>                   | https://bvckup2.com                            | <b>Windows</b>   | \$20               |
| Carbon Copy Cloner 5                  | https://bombich.com                            | Mac              | \$40               |
| ChronoSync                            | https://www.econtechnologies.com               | Mac              | \$50               |
| EaseUS ToDo Backup                    | https://www.easeus.com                         | Windows &<br>Mac | Free and<br>$$70+$ |
| Genie Timeline Home 10                | https://www.genie9.com                         | <b>Windows</b>   | \$40               |
| Get Backup Pro                        | https://www.belightsoft.com/products/getbackup | Mac              | \$20               |
| Macrim Reflect 7 Home<br>Edition      | https://www.macrium.com                        | <b>Windows</b>   | Free and \$70      |
| NTI Backup Now EZ 6                   | http://www.nticorp.com                         | Windows          | $$30+$             |
| <b>O&amp;O AutoBackup</b>             | https://www.oo-software.com                    | Windows          | \$30               |
| Paragon Backup & Recovery<br>Advanced | https://www.paragon-software.com               | <b>Windows</b>   | Free               |
| SuperDuper!                           | https://www.shirt-pocket.com/                  | Mac              | Free and \$28      |

**Table 2: Third Party Backup Software**

Some products also provide Cloud storage. See also Cloud backup applications

## **Cloud Backup:**

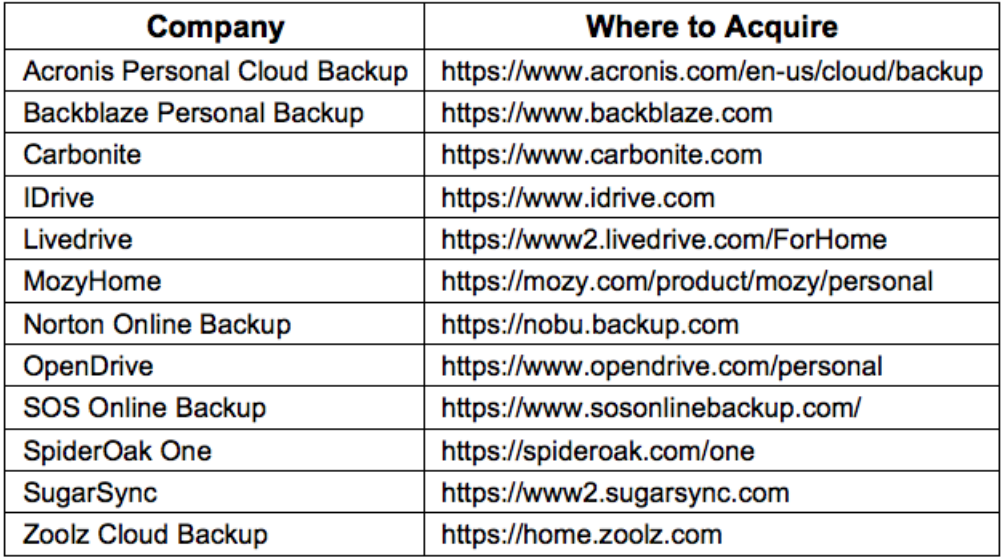

### **Table 3: Cloud Backup Software**

#### **Password Managers:**

# **Table 4: Password Manager Software**

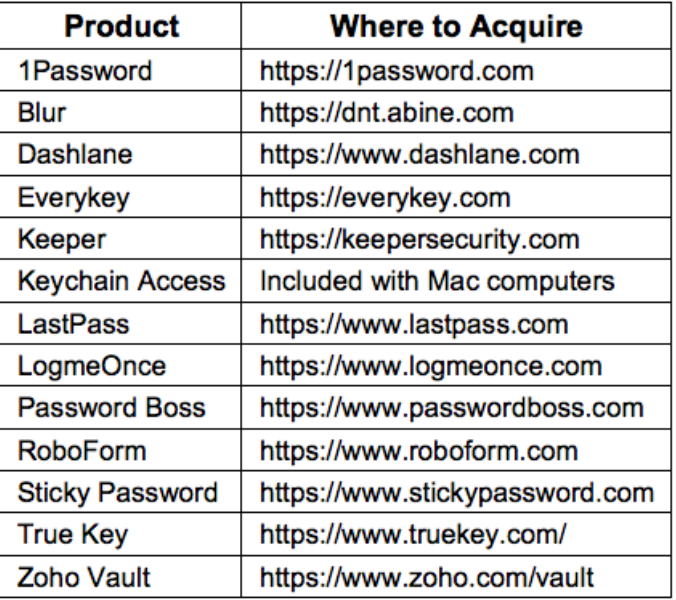

Some products are free, and some offer free versions.

Password: A minimum length of 10-12 of mixed characters

Example of four unrelated-word password: Lo=ve?Lamp7Avoxtur+Snake

Passphrases are easier to remember: 011235BuckleMySneaker&&&

See<https://www.youtube.com/watch?v=7U-RbOKanYs&t=281s> for an excellent 20-minute video on cracking passwords at a rate of about 40 billion/second using CudaHashCat on a Linux-based computer that costs around \$5,000.

## **Antimalware:**

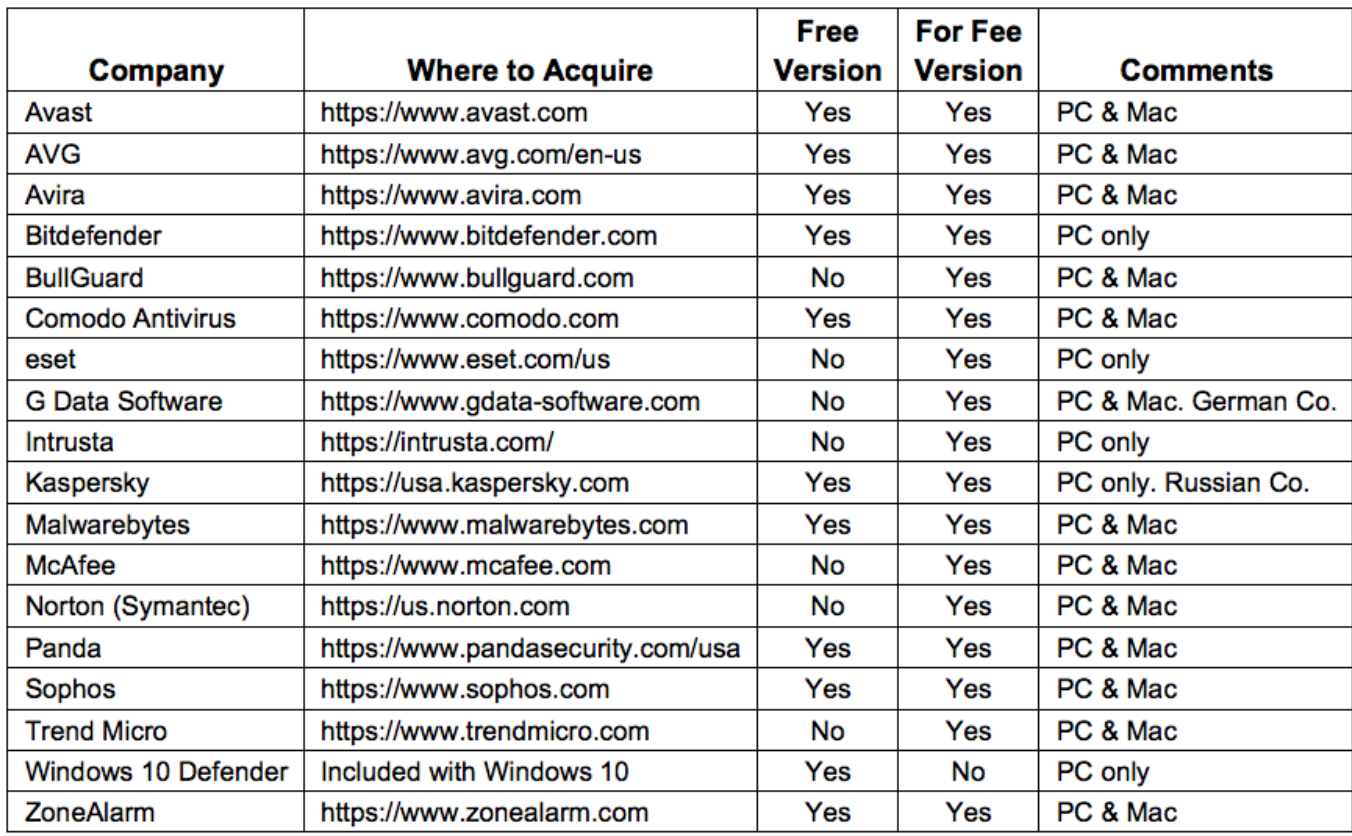

### **Table 5: Antimalware Software**

## **Firewalls—Turn Them On:**

For specific routers and modems, see the pertinent documentation for how to enable.

For Windows Computers:

Control Panel ➔ System and Security ➔ Windows Firewall ➔ [select] Turn Windows Firewall **ON**

For Apple Computers:

System Preferences ➔ Security and Privacy ➔ Firewall [set to **ON**)

#### **E-Mail:**

Establish a throw-away e-mail address for individuals or companies that you want to deal with on a short-term basis. This address can be deleted when convenient and then establish another for the same purpose.

For an e-mail address lasting ten minutes see [https://10minutemail.com.](https://10minutemail.com/) You can receive email from this transient address, but it goes away after ten minutes.

#### **Types of Cybercrimes:**

See the FBI at **https://www.ic3.gov/crimeschemes.aspx** for the types of cybercrimes and **https://www.ic3.gov/crimeschemes.aspx** to file a complaint (crime report).

See<https://krebsonsecurity.com/> for Krebs on Security—the latest activities of the bad guys.

## **Routers and Modems:**

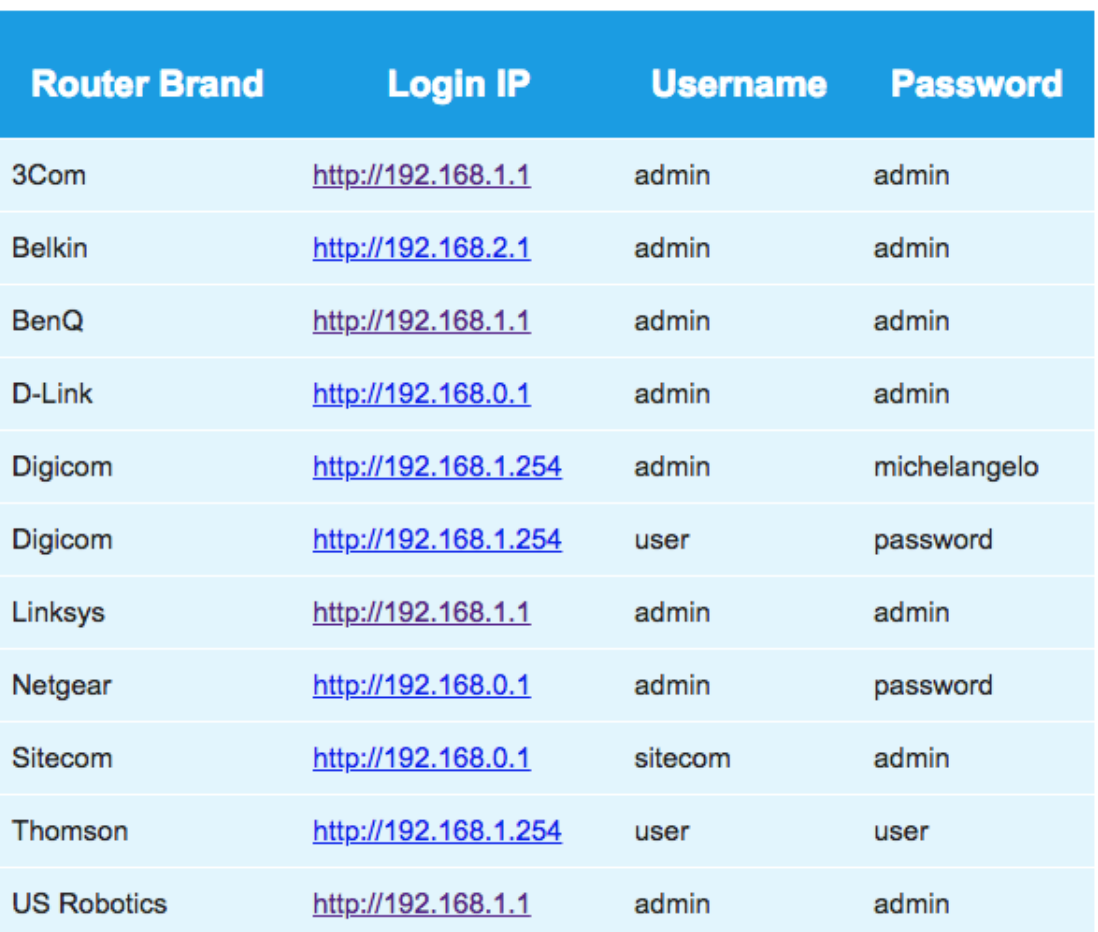

**Table 6: Default Usernames and Passwords**

Verizon uses ActionTec routers and Cox uses Netgear routers. But verify.

#### **Other Router Adjustments:**

There are numerous router settings that would be prudent to change—beyond changing the admin password. However, such changes should be done carefully, *changing one thing at a time, then testing before changing something else*.

- Set Wi-Fi encryption to WPA2 and not WEP. Do not set to "open network".
- Change the default network name (SSID).
- Periodically check for updates for the router firmware and install.
- Disable remote (WAN) access.
- Create multiple Wi-Fi networks on the router and spread attached devices across these networks for best performance.
- Set devices to appropriate Wi-Fi networks using appropriate frequencies; 5 GHz for best speed; 2.4 GHz for best range.
- Determine that Internet-of-things (IoT) devices do not create a security problem. Many (most?) IoT devices are insecure and easily hacked.

## **Search Services:**

The following is a list of search services in descending market-share order in the U.S. Those services with an asterisk are mindful of privacy. Those services without an asterisk, to one degree or another, record and save your search statements, the results, and your IP address to identify your computer and you.

- Google (87.28% market share in U.S.)
- Bing (6.91%)
- Yahoo (4.65%)
- DuckDuckGo\* (0.59%)
- Qwant\*
- Yandex (popular in Russia)
- Search Encrypt\*
- StartPage\*
- SearX\*
- Ask
- Gibiru\*

## **Computer Help:**

**Table 7: Computer Repair**

| Company                        | <b>Contact Information</b>                    |  |  |
|--------------------------------|-----------------------------------------------|--|--|
| Advanced 2000                  | https://www.advanced2000.com                  |  |  |
| <b>Apple Support</b>           | 1 (800) 275-2273                              |  |  |
| <b>Computer Repair Fairfax</b> | https://computer-repair-fairfax.business.site |  |  |
| <b>Fairfax Computer Repair</b> | http://www.fairfaxcomputerrepair.com          |  |  |
| Geek Squad (Best Buy)          | 1 (800) 433-5778                              |  |  |
| IFIXIT*                        | https://www.ifixit.com/                       |  |  |
| <b>Keystone Computer</b>       | http://www.keystoneisit.com                   |  |  |
| <b>Micro Center</b>            | http://www.microcenter.com                    |  |  |
| <b>TCS Computer</b>            | http://www.tcscomputer.net                    |  |  |
| uBreakiFix                     | https://www.ubreakifix.com                    |  |  |

\* Tools and manuals for do-it-yourself